## Plotting Idiograms

Rob Scharpf

March 30, 2012

## 1 Simple Usage

> library(SNPchip)

Plot an idiogram for chromosome 1.

> plotIdiogram("1", cex=0.8)

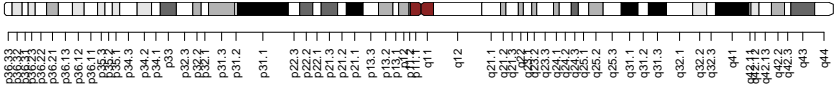